### CONTROLADOR DE VELOCIDAD DIFUSO DE UN MOTOR DE INDUCCIÓN EN BASE A LA ORIENTACIÓN INDIRECTA DEL CAMPO DEL ROTOR

#### Ing. Bruno Elio Vargas Tamani [d270040@unmsm.cdu.pc](mailto:d270040@unmsm.cdu.pc)

*Profesor de la Facullad de Ingeniería Electrónica, Universidad Nacional Mayor de San Marcos, Lima, PerLÍ*

Resumen : En este artículo, se presenta una estrategia de control de la velocidad de un motor de inducción. Con este fin, se ha desarrollado el aspecto teórico de la orientación de campo del rotor. en hase al modelo de la máquina de inducción de un marco de referencia giratorio arbitrario [Luyo y Vargas, 2000]. Por ser el controlador de velocidad, el más complicado de sintonizar, se opta por usar un controlador difuso, el cual permite incorporar en la estructura de control la experiencia humana del proceso lo que permite sintonizar adecuadamente el controlador con mayor facilidad. El diseño es verificado con la simulación usando MATLAB.

Abstract: This paper presents a control strategy of velocity of an induction motor. For this purpose, it has developed the theoretical aspect of orienlalion of the rotor field, in base to the model of the induction machine in a framework of reference gyratory arbitrary [Luyo and Vargas, 20001. The velocity controller is the most complicated of tuning in. For this reason is opted a fuzzy controller, which permits to incorporate in the control structure the human experience of the process; it adequately permits to tune in the controller with great facility. The design is verified with the simulation using MATLAB.

Palabras claves : inducción, velocidad, torque, orientación de campo, controladores, corrientes de comando, funciones de membresía, grado de pertenencia, *fuzzification*, motor de inferencias, *defuzziflcation,* simulación.

### I. INTRODUCCIÓN

El alto acoplamiento de las variables del estator y del rotor, en la máquina de inducción; hace necesario el modelamiento usando transformaciones a ejes rotatorios a velocidad arbitraria, en las cuales se puede conseguir desacoplar las variables de dichos bobinados. En razón de ello, en el artículo de la referencia [Luyo y Vargas, 20001. se analiza con delalle, el modelo de la máquina de inducción, en un nuevo marco de referencia. Nos referiremos a dicho artículo y a sus relaciones, para juslificar la estrategia de control planteada.

Todas las acciones de control, serán fundamentadas en ese nuevo marco referencia; razón por la cual se hacen necesario las transformaciones de ejes, desde un marco originario de la máquina al nuevo marco rotatorio.

Se desarrollará el diseño de un controlador difuso de la velocidad de un motor de inducción, el cual permitirá generar el torque de comando necesario, que se necesite para que la velocidad de salida, siga a la velocidad de referencia.

ELECTRÓNICA UNMSM N° 7, Agosto 2001

35

Este torque de comando actuará sobre la máquina, reduciendo el error de velocidad, siempre y cuando se asegure también el control indirecto de la orientación del campo del rolor. La estimación de la posición angular del flujo del rotor, es indirecta en razón que se realizará a partir de la medida de la velocidad de salida y de las corrientes de fase; y no directamente a partir de las medidas de flujo.

### II. CONTROL DE MOTORES TRIFÁSICOS DE INDUCCIÓN

El modelamiento estudiado previamente del motor de inducción [Luyo y Vargas, 2000], muestra que se trata de un sistema multivariable. Las variables de entrada son el voltaje y la frecuencia; y las variables de salida pueden ser: la velocidad, el torque, el flujo de entrehierro, la corriente del estator, etc. Además se observa que esta máquina tiene un modelo no lineal, esto debido al término  $\omega$ , que se presenta en la ecuación (14) [Luyo y Vargas. 2000J y al producto de términos que se observa en la ecuación del torque. ecuación (18) [Luyo y Vargas, 2000).

Básicamente se encuentran dos tipos de control para los motores de inducción, que se diferencian básicamente en el tipo de información de las variables que usan en el control. Nos referimos al control escalar y al control vectorial. El primero de ellos usa la información de las magnitudes de las variables, mientras que el segundo usa la información tanto de magnitud, como de fase de la variable vectorial a ser controlada.

#### *2.1. Control escalar*

Es usada para aplicaciones de velocidad variable, donde las pequeñas variaciones de la velocidad del motor se pueden tolerar. Sólo es de interés las magnitudes de las variables de control, por lo tanto se requiere que estas variables tomen la forma de señales d.c. se puede mencionar el método escalar conocido corno control voltios/hertz, en este caso, se tiene un comando de velocidad, que genera un comando de voltaje, que cumple con una relación constante voltios/hertz, debido a que se requiere mantener el flujo del entrehierro constante. Así se puede entregar un máximo torque con un mismo valor de corriente de estator. Su *performance* disminuye a velocidades bajas, para los cuales se necesita aplicar al estator, voltajes auxiliares que compensen el voltaje absorbido por la resistencia del estator. Para controlar la aceleración y la desaceleración se puede usar un control por limitación de corriente. La reducción del flujo del entrehierro desmejora la eficiencia a causa de las pérdidas en el núcleo y en el cobre. Pudiéndose llegar a la inestabilidad ante súbitos incrementos del torque de carga.

En el control *voltioslhertz,* si no se mantiene esta relación constante, el flujo puede debilitarse o saturarse. Los parámetros del circuito del estator, pueden variar con la temperatura o la saturación, causando cambios en el flujo del entrehierro. Si el flujo se decrementa, la velocidad de deslizamiento se incrementa para la misma demanda de torque. Como resultado, se tiene una disminución del máximo torque, y así un deterioro de la respuesta transitoria.

Se puede mejorar la *performance*, independizando el control del torque y el control del flujo. Por lo tanto al ser necesario un lazo de control de velocidad, se adiciona un lazo de control de torque, para mejorar la estabilidad.

El control escalar responde lentamente a los cambios de la carga. Si el torque se incrementa, por incremento de la frecuencia (o el deslizamiento), el flujo tiende a decrementarse; esto es compensado por el lazo de control de flujo alimentando un voltaje adicional. Esta disminución transitoria del flujo. reduce la sensitividad del torque con el deslizamiento y entonces aumenta el tiempo de respuesta.

#### *2.2. Control vectorial*

Las limitaciones del control escalar, se pueden superar, con el control vectorial de la máquina de inducción. Se requiere en este método. tener información completa de las magnitudes vectoriales, de las señales de control, es decir su magnitud y su fase.

### ELECTRÓNICA UNMSM No establecer en el establecer en el establecer en el establecer en el establecer en el establecer en el establecer en el establecer en el establecer en el establecer en el establecer en el establecer en

El control vectorial, permite controlar a la máquina de inducción. como si se tratará de una máquina d.c. de excitación independiente. En la máquina d.c., si despreciamos la desmagnetización por efecto de la corriente de armadura y la saturación; los ejes de armadura y de campo serán normalmente ortogonales (6 vectores desacoplados). No hay interacción neta de uno con otro y el torque desarrollado, se puede expresar por la ecuación 2.1:

$$
T_{em} = k_A \phi(I_f) I_a \tag{2.1}
$$

Donde el flujo  $\phi$  del entrehierro, se puede ajustar por el comando de la corriente de campo *I<sub>f</sub>*. En operación normal, el flujo se mantiene en su valor nominal, con la adecuada corriente de campo *I<sub>f</sub>*. El torque se puede cambiar por el ajuste de la corriente de armadura *I<sub>a</sub>*. La sensitividad del torque se mantiene al máximo en operación transitoria y en estado permanente. Esta característica se puede extcnder a un motor de inducción, si se considera la operación de la máquina en un marco rotatorio sincrónico. donde las variables sinusoidales aparecen como cantidades d.c.

En la máquina de inducción existe interacción entre los campos del estator y del rotor, sus ejes no están cspaciados ortogonalmente.

Por efecto del control, se puede conseguir que el campo del rotor, haga el rol del campo concatenado en la máquina d.c .. con la excepción que no se podrá controlar independientemente.

Con excitación senoidal el campo del rotor. rota a velocidad sincrónica. Si hacemos que el marco de referencia qdO, gire a una velocidad sincrónica y que el campo del rotor se alinee con el eje d, entonces la componente q del campo del estator se debe hacer cero; es decir, en la ecuación (15) [Vargas y Luyo, 2000], con  $\omega = \omega_e$ , tendremos:

$$
\lambda'_{ar} = L_m i_{as} + (L'_{er} + L_m) i'_{ar} = 0
$$
\n(2.2)

Haciendo:

 $\overline{1}$ 

$$
L'_{r} = L'_{lr} + L_{m} \tag{2.3}
$$

Así, con (2.2) y (2.3) en la ecuación (1.4) [Luyo y Vargas, 2000], tendremos que el torque desarrollado tendrá la forma:

ai le

$$
T_{em} = \frac{3}{2} \frac{P}{2} \frac{L_m}{L'_r} \lambda'_{dr} i_{qs} \tag{2.4}
$$

Por tanto si podemos hacer  $\lambda'_{gr}=0$ , observamos de (2.4) que si además logramos mantener constante  $\lambda'_{dr}$ , el torque desarrollado puede ser controlado, independientemente ajustando la corriente del estator en el eje q,  $i_{qs}$ . Si logramos hacer constante  $\lambda'_{qr}$ , sea constante a cero; entonces en estado estacionario  $p\lambda'_{dr}=0$ , por tanto en , (14) [Luyo y Vargas, 2000], con  $v'_{qr} = 0$ , tendremos

$$
v_{ar}^{'e} = 0 = \left(\omega - \omega_r\right)\lambda_{ar}^{'} + p\lambda_{ar}^{'} + r_r^{'}i_{ar}^{'}
$$
\n
$$
(2.5)
$$

### ELECTRÓKICA UNMSM

N" 7, Agosto 2001

**Con lo cual el deslizamiento, será:**

$$
\omega - \omega_r = -\frac{r_r' \hat{i}_{qr}'}{\lambda_{dr}'}\tag{2.6}
$$

**También** deseamos hacer que  $\lambda'_{dr}$  sea constante, entonces en estado estacionario también  $p\lambda'_{dr} = 0$ , con lo cual en la ecuación (14) [Luyo y Vargas, 2000], tendremos con  $v'_{dr} = 0$ :

$$
v'_{dr} = 0 = -(\omega - \omega_r)\lambda'_{qr} + p\lambda'_{qr} + r'_r i'_{dr}
$$
\n(2.7)

**Con lo cual, en estado estacionario se tendrá:**

$$
i'_{dr} = 0 \tag{2.8}
$$

En la ecuación (15) [Luyo y Vargas, 2000), vemos que:

$$
\lambda'_{dr} = L_m i_{ds} + \left( L'_{lr} + L_m \right) i'_{dr} \tag{2.9}
$$

Con (2.3) en (2.9), obtenemos:

$$
\lambda'_{dr} = L_m i_{ds} \tag{2.10}
$$

Despejando de (2.2)  $i'_{qr}$ , y reemplazándola, en (2.6) al igual que (2.10), tendremos que el deslizamiento será:

$$
\omega - \omega_r = \frac{r'_r}{L'_r} \frac{i_{qs}}{i_{ds}}
$$
\n(2.11)

La estrategia de control debe ajustar la magnitud del flujo del rotor, controlado según (2.10). La orientación del **campo del rotor en el eje d se va a mantener, controlando la corriente de acuerdo a (2.11).**

**Con la apropiada orientación del campo, la dinámica de** *A.;,* **puede confinarse** al eje directo d, y puede obtenerse la constante de tiempo de la respuesta. De (2.7), que si  $\lambda'_{ar} = 0$ , tenemos:

$$
i'_{dr} = -\frac{1}{r'_r} p \lambda'_{dr} \tag{2.12}
$$

Con (2.12) en (2.9) obtenemos:

$$
\lambda'_{dr} = \frac{r'_r L_m}{r'_r + L'_r p} i_{ds} \tag{2.13}
$$

El esquema de control orientado a campo, se dice que es directo, cuando el ángulo  $\rho$ , que indica la posición actual del marco de referencia giratorio, está siendo determinado directamente, como es el caso de una medida

## ELECTRÓNICA UNMSM

## *W* 7, Agosto 2001

directa del flujo del entrehierro, y es llamado indirecto, cuando el ángulo del rotor está siendo determinado por una medida sustituta, como es la velocidad de deslizamiento.

#### $2.3.$  *Control indirecto orientado a campo.*

El control directo orientado a campo, puede ser aplicado, para comandos de velocidad, arriha del diez por ciento. debido a que es difícil obtener una medida exacta de la señal de flujo a velocidades menores. La alternativa que se dispone, es el control indirecto orientado a campo. el cual no requiere de una medida del flujo en el entrehierro. En este caso se usan las relaciones (2.11) y (2.13), para satisfacer con la apropiada orientación del campo. El torque puede controlarse por la regulación de  $i_{gs}$  y de la velocidad de deslizamiento,  $(\omega - \omega_r)$ , el flujo del rotor puede controlarse, regulando  $i_{ds}$ .

### IIl, ESTRATEGIA DE CONTROL

A continuación detallaremos la estrategia planteada, para el diseño del control de velocidad del motor de inducción.

Dada una referencia de velocidad deseada y con la información de la velocidad real del rotor del motor de inducción, sc obtcndrá el error de velocidad. Esta señal de error, se debe corregir por la acción de un cambio de torque del motor. Se requiere por lo tanto, para anular cl error de velocidad, un controlador que llamaremos de velocidad, el cual generará como acción de control, un torque de comando o de referencia deseada  $T_{em}^*$ .

#### *3. <sup>J</sup> Colltrolador de velocidad*

Se ha estudiado el control vectorial, en el cual la orientación del campo del rotor debe de ser confinado al eje directo, haciendo  $\lambda'_{qr} = 0$ . De asegurarse esta condición, entonces se cumple (2.4), (ecuación que repetimos por conveniencia).

$$
T_{em} = \frac{3}{2} \frac{P}{2} \frac{L_m}{L'_r} \lambda'_{dr} i_{qs} \tag{3.1}
$$

ESla ecuación se puede deducir que el manejo del torque se facilita, sí sólo depende de una de las variables, en este caso para que sea manejado por la corriente  $i_{qs}$ , se requiere hacer  $\lambda'_{dr}$  constante. Por tanto, se necesita también diseñar un controlador de  $\lambda'_{dr}$ , el cual se estudiará posteriormente.

Entonces, si por una acción de control, se hace  $\lambda'_{dr}$  constante; el error de velocidad se corregirá por un cambio adecuado del torque del motor. El controlador de velocidad ajustará el torque necesario  $T_{em}^{*}$  de comando, que debe producir el motor para disminuir el error de velocidad. La corriente  $i_{qs}$  de comando que se necesita, se puede hallar, a partir de (3.1), es decir:

$$
i_{qs}^* = \frac{1}{(3P/4)\lambda_{dr}^i} \frac{L_r}{L_m} \text{T}_{em}^* \tag{3.2}
$$

### ELECTRÓNICA UNMSM

Nº 7, Agosto 2001

Con lo cual, el torque de comando  $T_{em}^*$  se consigue con la corriente de comando  $i_{qs}^*$ . De esta manera, el controlador de velocidad, a partir de la medida del error de velocidad, genera una corriente  $i_{qs}$  de comando que se necesita producir en el motor para reducir dicho error de velocidad. Para asegurar que la corriente de comando  $i_{qs}$ , se produzca en el motor, se debe diseñar otro controlador, el cual se encargará de generar esa corriente de comando.

A continuación se analiza la influencia de la corriente  $i^*_{qs}$ , en la velocidad, en este caso, el torque producido por el mOlor, afecta el movimiento, de acuerdo a la ecuación mecánica siguiente:

$$
T_{em} = J \frac{d\omega}{dt} + B\omega_r + T_L \tag{3.3}
$$

donde J es el momento de inercia del motor, B es el coeficiente de amortiguación y  $T_{L}$  es el torque de carga Con ayuda de (3.1) en (3.3), despejamos la velocidad angular, en función de la corriente *i q .,*

$$
\omega_r = \left(\frac{3P}{4}\lambda_{dr}\frac{L_m}{L_r}\dot{i}_{qs}^{\epsilon} - T_L\right)\frac{1/J}{s + B/J}
$$
\n(3.4)

El diagrama de bloques, que representa la ecuación (3.4), se muestra en la figura l.

El controlador de velocidad, genera una corriente de comando  $i_{as}^*$ , a partir del error de velocidad, entre la velocidad de referencia  $\omega_{ref}$  y la velocidad medida  $\omega_r$ . El sistema de control de lazo cerrado de la velocidad, se muestra en la figura 2.

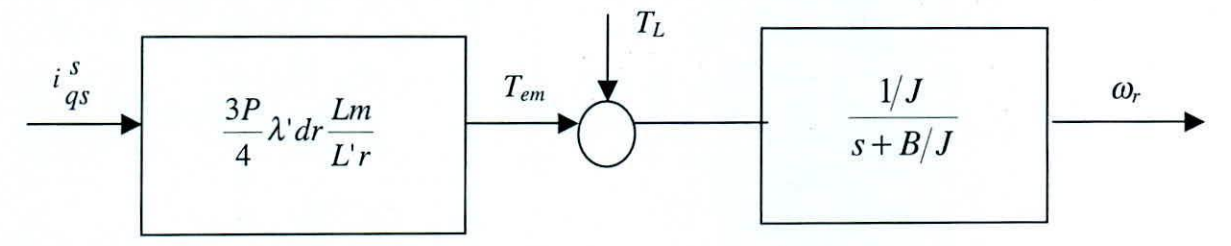

Figura 1. Dependencia de la velocidad, de la corriente en el eje q

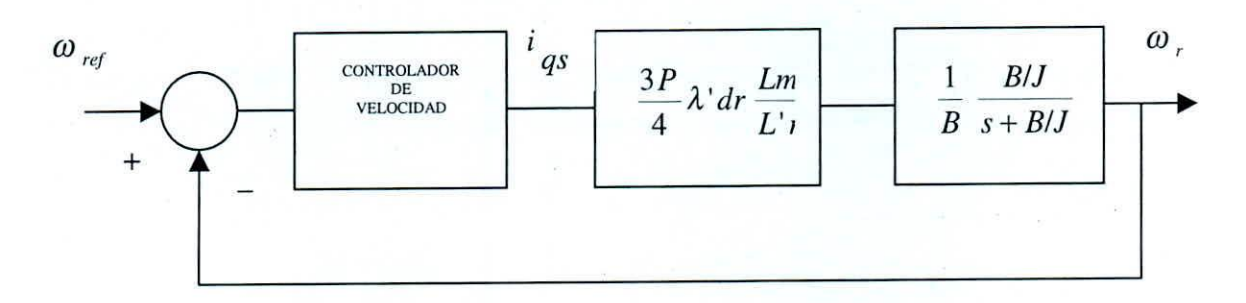

Figura 2. Controlador de velocidad

## *3.2 Controlador de corriente i*<sub>ds</sub>

La condición para manejar el torque del motor, con la corriente  $i_{qs}^*$ , es la de asegurar que  $\lambda'_{dr}$  sea constante. Esta condición es de vital importancia, razón por la cual se encarga a un controlador realizar esta función.

Se analiza la influencia del sistema en  $\lambda'_{dr}$ , para lo cual si confinamos  $\lambda'_{r}$  en todo momento al eje directo d, es decir  $\lambda'_{qr} = 0$ , entonces se cumple (2.13), que repetimos :

$$
\lambda^{\prime}_{\,dr} = \frac{r^{\prime}_{\,r}}{r^{\prime}_{\,r} + sL^{\prime}_{\,r}} \, i_{ds} \tag{3.5}
$$

Esta última, es la ecuación que describe la dinámica del flujo del rotor  $\lambda_{dr}$ , cuando  $\lambda_{qr} = 0$ . De (3.5) vemos que en estado estacionario, con  $s = 0$ :

$$
\lambda_{\lfloor dr \rfloor}^{\prime} = L_m i_{ds} \tag{3.6}
$$

Por lo tanto, para asegurar  $\lambda^r_{dr}$  constante, se debe establecer una corriente constante  $i_{ds}$ .

Si partimos, que conocemos el flujo deseado  $\lambda'_{dr}$  común para todo el rango de velocidades en las cuales va a trabajar el motor, entonces, a partir de (3.6) podemos despejar la corriente  $i_{ds}^*$  de comando que se desea se establezca en el motor.

Un controlador de corriente  $i_{ds}^*$  se encargará de generar la acción de control para que esta se produzca en el motor.

Analiza ahora la dependencia de la corriente  $\vec{i}_{ds}$  en el motor. De la ecuación (1.17) [Luyo y Vargas, 2000], podemos ver que :

$$
v_{ds} = -\omega \lambda_{as} + p\lambda_{ds} + r_s i_{ds} \tag{3.7}
$$

Si en la ecuación (1.15) [Luyo y Vargas, 2000], se hace:

 $L_{x} = L_{1x} + L_{m}$ (3.8)

entonces con  $(2.3)$  y  $(3.8)$ , se tiene:

 $\lambda_{qs} = L_{s} i_{qs} + L_{m} i_{qr}$ (3.9)

$$
\lambda_{ds} = L_s \dot{t}_{ds} + L_m \dot{t}'_{dr} \tag{3.10}
$$

Con  $(3.10)$  y $(3.9)$  en  $(3.7)$ , se tiene:

$$
v_{ds} = -\omega (L_s i_{as} + L_m i'_{ar}) + L_s p i_{ds} + L_m p i'_{dr} + r_s i_{ds}
$$
\n(3.11)

### ELECTRÓNICA UNMSM

N° 7. Agosto 2001

De la ecuación (1.5) [Luyo y Vargas, 2000], se obtiene:

$$
v'_{dr} = -(\omega - \omega_r)\lambda'_{qr} + p\lambda'_{dr} + r'_r i'_{dr}
$$
\n(3.12)

Como  $v'_{dr} = 0$ , y además se tendrá  $\lambda'_{qr} = 0$ , entonces:

$$
i'_{dr} = -\frac{1}{r'}_r p \lambda'_{dr} \tag{3.13}
$$

Con (3.13) en (3.5), se obtiene:

$$
i'_{dr} = -\frac{pL_m}{r'_r + pL'_r} i_{ds} \tag{3.14}
$$

Con (3.14) en (3.11), se obtiene la relación entre  $v_{ds}$  e  $i_{ds}$ :

$$
v_{ds} = -\omega (L_s i_{qs} + L_m i_{qr}) + (L_s p - \frac{L_m^2 p^2}{r'_r + pL'_r}) i_{ds} + r_s i_{ds}
$$
\n(3.15)

con (2.4) en (3.15) y despejando, se obtiene:

$$
i_{ds} = \left(\frac{1}{L_r L_s - L_m^2}\right) \left(\frac{r_r + pL_r}{p^2 + \frac{L_s r_r + L_r r_s}{L_r L_s - L_m^2} p + \frac{r_r r_s}{L_r L_s - L_m^2}}\right) \left(v_{ds} + \omega \frac{L_r L_s - L_m^2}{L_r}\,i_{qs}\right) \quad . \tag{3.16}
$$

El diagrama de bloques que representa a la ecuación (3.16), se muestra en la figura 3. Como se observa, se puede tomar acción sobre el voltaje  $v_{ds}$ , para manejar  $i_{ds}$ . Se desea que  $i_{ds}$ , llegue al valor de referencia  $i_{ds}$ . Para conseguir este valor de referencia, se usará un controlador de corriente  $i_{ds}$ , que producirá como acción de control, el voltaje  $v_{ds}$ . La figura 4, representa al sistema de lazo cerrado.

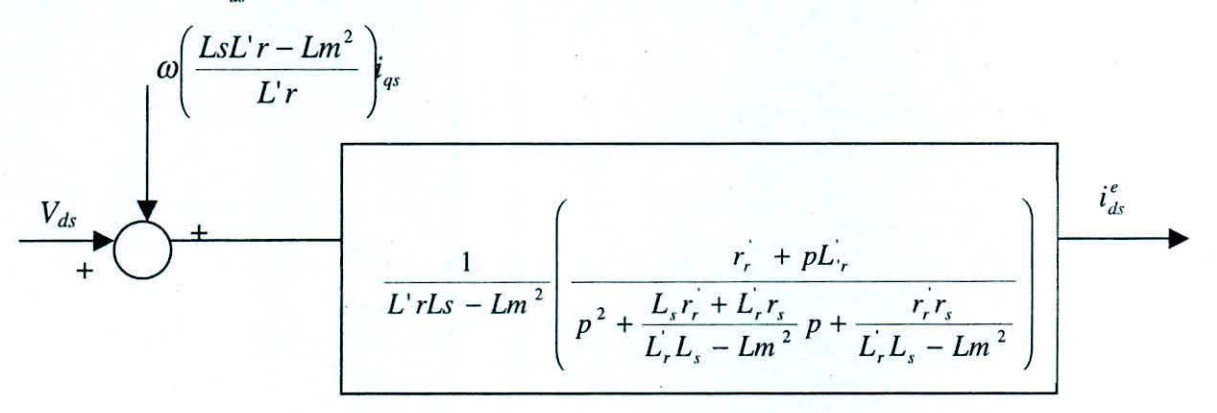

Figura 3. Dependencia de la corriente de campo

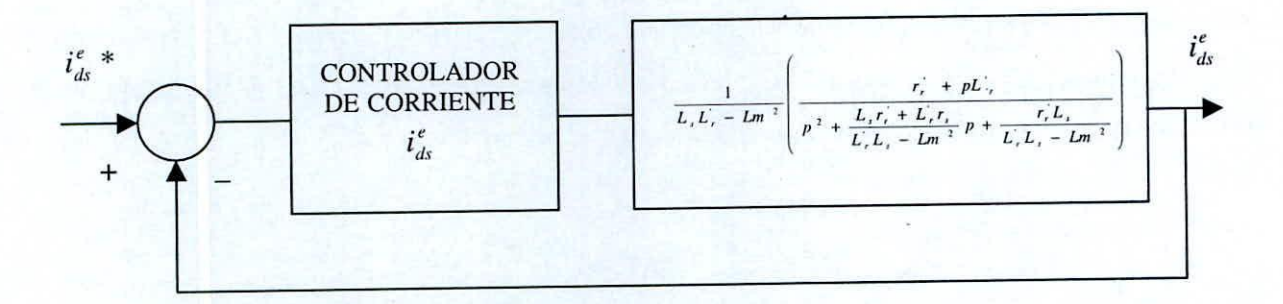

Figura 4. Controlador de corriente de campo

## *3.3 Controlador de corriente ¡qs*

Para reducir el error de velocidad, el controlador de velocidad cambia el comando de torque deseado, que se quiere desarrolle el motor; cambiando el comando de corriente  $\vec{i}_{qs}$  deseado. Se debe asegurar ahora, que ese comando de corriente se produzca en el motor, para lo cual se requiere otro controlador, llamado controlador de corriente  $i_{qs}$ .

Analicemos la dependencia de esta corriente.

De la ecuación (1.12) [Luyo y Vargas, 2000], tenemos que:

$$
v_{-} = \omega \lambda_{\mu} + p \lambda_{\alpha} + r_{s} i_{\alpha s} \tag{3.17}
$$

Con (3.9) y (3.10) en (3.17), se obtiene:

$$
v_{as} = \omega (L_s i_{ds} + L_m i'_{dr}) + L_s p i_{as} + L_m p i'_{qr} + r_s i_{qs}
$$
\n(3.18)

Como haremos  $\lambda'_{qr} = 0$ , se cumple (2.2); la cual reemplazada en (3.18), se obtiene:

$$
v_{qs} = \omega (L_s i_{ds} + L_m i'_{dr}) + (r_s + p \frac{L_r L_s - L_m^2}{L_r}) i_{qs}
$$
\n(3.19)

Despejamos de (3.19), la corriente de interés  $i_{qs}$ :

$$
i_{qs} = \frac{L_r}{L_r L_s - L_m^2} \frac{1}{p + \frac{r_s L_r}{L_r L_s - L_m^2}} (v_{qs} - \omega (L_s i_{ds} + L_m i_{dr}))
$$
(3.20)

La figura 5, muestra el diagrama de bloques que representa a la ecuación (3.20).

Como se puede observar, la corriente *i*<sub>qs</sub> puede controlarse, tomando acción sobre el voltaje *v*<sub>qs</sub>. Se desea que la corriente *i<sub>as</sub>*, siga a la corriente de comando *i*<sub>qs</sub>, generada por el controlador de velocidad

## ELECTRÓNICA UNMSM N<sup>o</sup> 7, Agosto 2001

Para cumplir con este objetivo, se usará un controlador de corriente  $i_{qs}$ , el cual generará una acción de control, a través del voltaje  $V_{qs}$ , cuando se presente un error de corriente, entre la corriente de comando  $i\frac{s}{qs}$  y la corriente real obtenida  $i_{qs}$ . La figura 6, representa el sistema de control de lazo cerrado de  $i_{qs}$ .

### *3.4 Orientación del campo del rotor*

Si los controladores de corriente de  $i_{ds}$  e  $i_{qs}$ , cumplen con el objetivo de llegar a las corrientes de comando  $i_{ds}^*$  e  $\vec{l}_{qs}^*$  respectivamente, entonces se puede conocer el deslizamiento de la velocidad a partir de la ecuación (2.11), en forma indirecta, con los valores de  $i_{ds}$  e  $i_{gs}$ , en dicha ecuación, es decir:

$$
\omega - \omega_r = \omega_2 = \frac{r'_r}{L'_r} \frac{i_{qs}}{i_{ds}},\tag{3.21}
$$

donde  $\omega_r$  es la velocidad eléctrica del rotor.

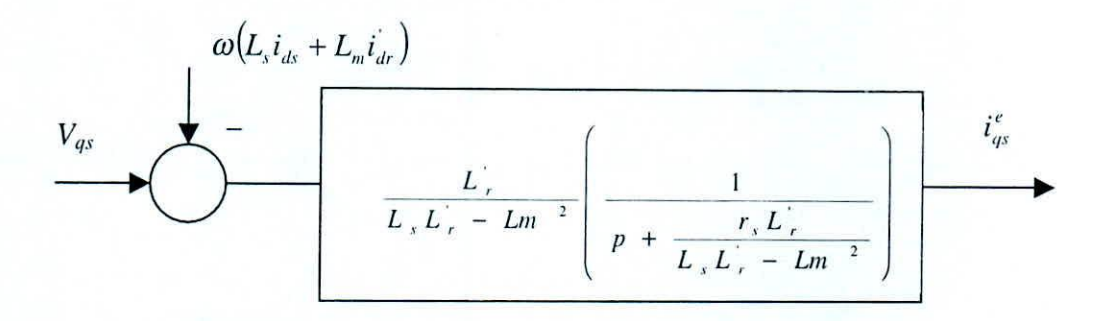

Figura 5. Dependencia de la corriente en eje q, generadora de torque

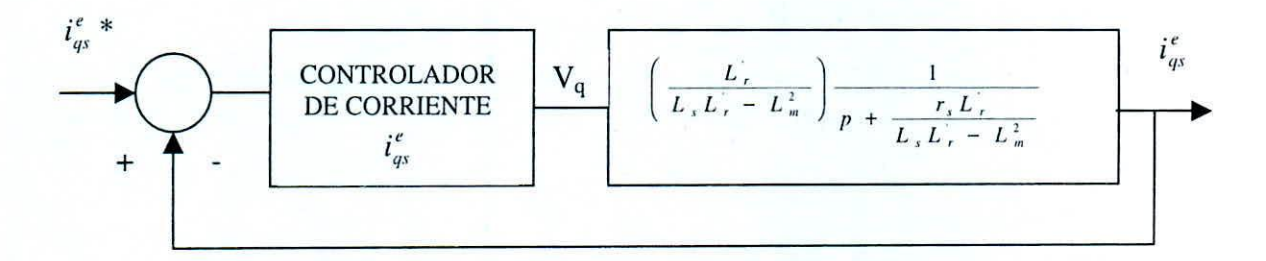

Figura 6, Controlador de corriente en eje q

Por lo tanto, para confinar el campo del rotor al eje directo, es decir hacer que:

$$
\lambda'_{r} = \lambda'_{dr} + j\lambda'_{cr} = \lambda'_{dr} + j0
$$
\n(3.22)

ó lo que es lo mismo decir  $\lambda'_{gr} = 0$ , entonces la velocidad del marco de referencia ficticio dq0, debe girar a velocidad:

$$
\omega = \omega_2 + \omega_r \tag{3.23}
$$

**Para ilustrar mejor la orientación del campo, nos referiremos a la figura 7.**

De ser ciertas las afirmaciones anteriores, entonces la posición angular instantánea del eje en cuadratura q, del **marco** de **referencia**  $qd0$ , **en el cual**  $\lambda'_{qr} = 0$ , **se puede encontrar como**:

$$
\rho = \theta_2 + \theta_r = \int \omega \, dt = \int (\omega_2 + \omega_r) dt \tag{3.24}
$$

**<sup>Ó</sup> lo que es igual:**

 $\rho = \rho_0 + \int \omega \, dt$ (3.25)

donde  $\rho_0$  es la posición anterior, y  $\omega$  se calcula de acuerdo a (3.23).

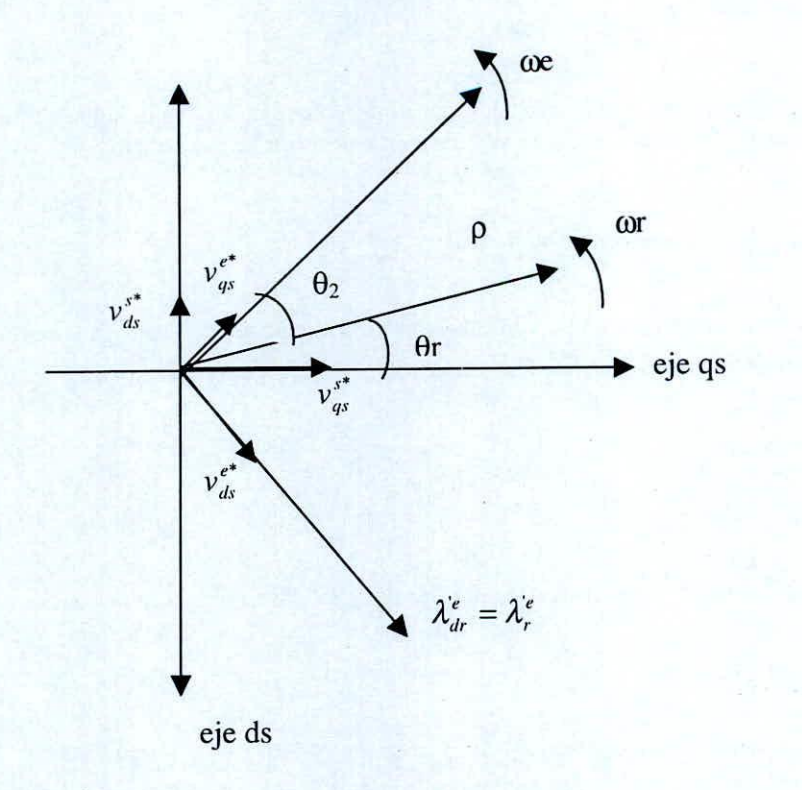

**Figura 7. Variables vectoriales**

De esa manera, conocemos la posición deseada del marco de referencia qd0, que asegura  $\lambda_{qr} = 0$ . Para asegurar esa posición y las corrientes  $\vec{i}_{ds}$  e  $\vec{i}_{gs}$ , se deben asegurar las acciones de control  $\vec{v}_{ds}$  y  $\vec{v}_{gs}$ , decididas por **los respectivos controladores.**

Los voltajes equivalentes en los ejes estatóricos fijos con  $\omega = 0$ , se pueden hallar usando las siguientes. **relaciones:**

$$
v_{qs}^{s*} = v_{qs}^{*} \cos \rho + v_{ds}^{*} \sin \rho \tag{3.26}
$$

$$
v_{ds}^{s*} = -v_{as}^* \text{senp} + v_{ds}^* \cos \rho \tag{3.27}
$$

Los voltajes de las fases  $v^*_{as}$ ,  $v^*_{bs}$  y  $v^*_{cs}$ , necesarios para asegurar las acciones de control solicitadas, se pueder hallar a partir de (3.26) y (3.27), usando la matriz de transformación inversa, dada por la ecuación (1.10) [Luyo y Vargas, 2000], con  $\theta = 0$ , con lo cual se obtiene:

$$
\begin{aligned}\n v_{as}^* &= v_{gs}^{s*} \\
v_{bs}^* &= -\frac{1}{2} v_{gs}^{s*} - \frac{\sqrt{3}}{2} v_{ds}^{s*} \\
v_{cs}^* &= -\frac{1}{2} v_{gs}^{s*} + \frac{\sqrt{3}}{2} v_{ds}^{s*}\n \end{aligned}
$$
\n(3.28)

Los voltajes hallados según (3.28), son los voltajes que se deberían aplicar a cada bobinado de fase del motor, para asegurar la orientación del campo del rotor y la reducción del error de velocidad.

# 3.5 *Transformaciones para obtener corrientes*  $i_{ds}$ *e*  $i_{qs}$

Como se observan de las figuras 4 y 6; en los controladores de corriente de  $i_{ds}$  y de  $i_{qs}$ , se requieren conocer los valores actuales reales de dichas corrientes. Estas corrientes se van a conocer a partir de las medidas de las corrientes reales de fase  $i_{as}$ ,  $i_{bs}$  e  $i_{cs}$ . En realidad como se sabe que:

$$
i_{as} + i_{bs} + i_{cs} = 0 \tag{3.29}
$$

sólo sería necesario medir las corrientes instantáneas  $i_{as}$  e  $i_{bs}$  y calcular  $i_{cs}$  a partir de (3.29), es decir con:

$$
i_{cs} = -(i_{as} + i_{bs})\tag{3.30}
$$

Luego se puede usar la matriz de transformación de la ecuación (1.9) [Luyo y Vargas, 2000], con  $\theta = 0$ , para obtener las corrientes equivalentes en los ejes estatóricos fijos con  $\omega = 0$ , es decir:

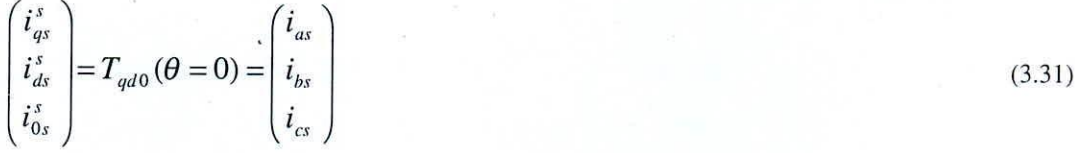

A partir de las corrientes en los ejes estatóricos, podemos hallar las corrientes equivalentes en el marco de referencia ficticio qd0, que gira a velocidad  $\omega$  y se ubica en la posición  $\rho$ . Estas corrientes son las necesarias

para los controladores de corriente de  $i_{ds}$  y de  $i_{qs}$ , que se calculan por medio de una nueva transformación de ejes. de acuerdo a la figura 7 :

$$
i_{qs} = i_{qs}^{s} \cos \rho - i_{ds}^{s} \sin \rho
$$
\n
$$
i_{ds} = i_{qs}^{s} \sin \rho + i_{ds}^{s} \cos \rho
$$
\n(3.32)

Para resumir las transformaciones necesarias para obtener las corrientes  $i_{ds}^e$  y de  $i_{qs}^e$ , se presenta la figura 8.

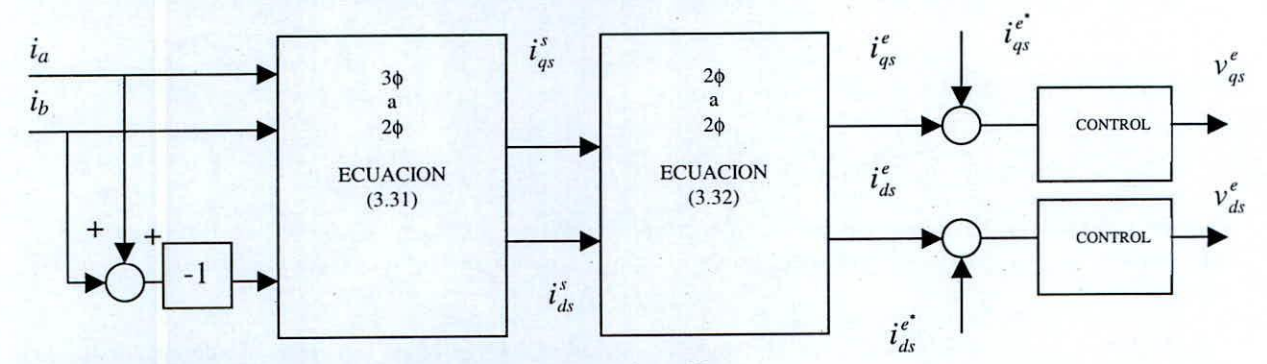

Figura 8. Transformaciones de ejes de fase del estator a ejes qd0

## *3.6 Transformaciones para obtener tensiones de comando de fases*

Para obtener las tensiones de comando de las fases  $v_{as}^*$ ,  $v_{bs}^*$  y  $v_{cs}^*$ , se debe utilizar, la ecuación (3.28) y previamente las ecuaciones (3.26) y (3.27). Es decir, estos voltajes, se deben obtener a partir de los voltajes de r<br>comando  $v_{qs}^*$  y  $v_{ds}^*$ , que generan los controladores de corriente  $i_{qs}^e$  e  $i_{ds}^e$  respectivamente.

La figura 9, muestra un resumen de las transformaciones para obtener los voltajes de comando de fases.

### *3.7 Variació'l de la frecuencia de las tellsiones de fase.*

Los voltajes  $v_{gs}^*$  y  $v_{ds}^*$  en cuadratura, en el marco de referencia ficticio rotatorio a velocidad  $\omega$ , se transforman al marco de referencia de cada una de las fases; con lo cual se obtienen voltajes de fases senoidales simétricas, lo cual se asegura con las transformaciones realizadas. La frecuencia de oscilación de estas tensiones. no presenta

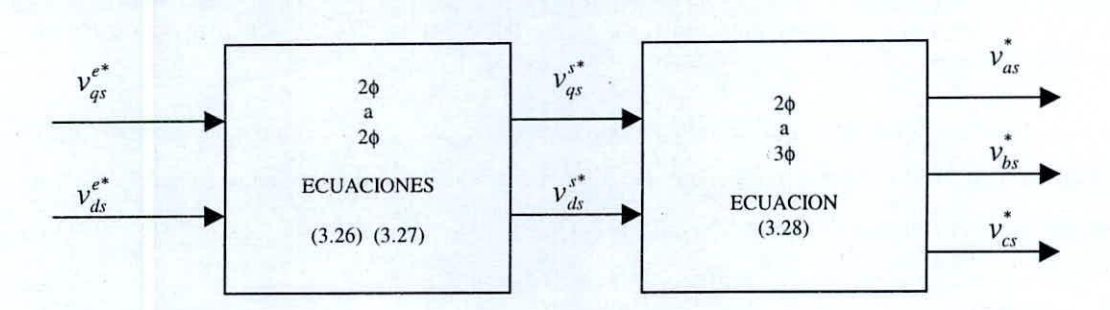

Figura 9. Transformaciones de ejes qdO a ejes de fase del estator

un valor constante, salvo a partir del instante en que se estabiliza la velocidad del rotor a un valor permanente constante.

La frecuencia de las tensiones de fase (asimismo la velocidad del marco rotatorio ficticio  $\omega$  en el cual se deciden las acciones de control  $v_{qs}^*$  y  $v_{ds}^*$ ) también presenta una dinámica que depende de la variación del error de velocidad.

### IV. DISEÑO DE LOS CONTROLADORES

#### *4.1. Diseíio del colltrolador de velocidad difllso*

#### 4. /./. *Definición de las variables del controlador*

El controlador de velocidad, referido en 3.1. cuyo diagrama dc bloques de lazo cerrado se muestra en la figura 2; será llevado a cabo por un controlador difuso. el cual permitirá incluir la experiencia humana en dicho controlador.

La entrada del controlador, será el error de velocidad escalado; dicho error de velocidad se multiplica por una ganancia  $K<sub>l</sub>$ , así la primera entrada del controlador difuso, se define como:

$$
e_w(k) = K1(\omega_{ref}(k) - \omega(k))\tag{4.1}
$$

donde  $\omega_{ref}(k)$ , es la velocidad de referencia deseada de entrada en el instante *k*, momento en que se inicia un ciclo de control.

A partir de la señal de error de velocidad. se calcula la variación de dicha señal de error, producida en el último período de muestreo *T,* y también escalamos esta variación, multiplicándola por otra ganancia *K2.* Así a partir de la cntrada del controlador, definimos la segunda cntrada del controlador difuso por:

$$
e_{\Delta w}(k) = K2 \frac{(e_{\omega}(k) - e_{\omega}(k-1))}{T}
$$
\n(4.2)

donde  $e_{\omega}(k-1)$ , se refiere al valor de  $e_{\omega}$  obtenido en el instante anterior  $(k-1)$ , al momento en que se inicia un nuevo ciclo de control.

Las ganancias  $K_i$  y  $K_2$ , juegan un papel importante, deben ser adecuadamente ajustadas, para sintonizar este controlador difuso y pueda cumplirse la *performance* deseada.

La salida del controlador difuso, será una versión escalada del incremento de la corriente de comando  $i_{as}^*$ , es decir, la salida del controlador difuso  $u(k)$ , debe también multiplicarse por una ganancia adecuada  $K_3$ , para obtener la variación de la corriente de comando  $\vec{l}_{as}$ , llamada  $\Delta \vec{l}_{as}$ , por lo tanto definimos:

$$
\Delta_{as}^* = K3u(k) \tag{4.3}
$$

La ganancia  $K_3$ , al igual que  $K_1 y K_2$ , debe ajustarse convenientemente, para sintonizar el controlador.

Por lo tanto, la corriente de comando  $\vec{i}_{as}(k)$ , en cada instante de muestreo, se puede encontrar a partir de :

$$
i_{qs}^*(k) = i_{qs}^*(k-1) + T\Delta i_{qs}^*(k)
$$
\n(4.4)

esta última ecuación, equivale a la integración discreta de la salida del controlador difuso. La ecuación (4.2), en términos de la variable discreta z, se puede representar como:

$$
\frac{e_{\Delta w}(z)}{e_w(z)} = K2 \frac{(z-1)}{Tz}
$$
\n(4.5)

asimismo la ecuación (4.4), puede representarse por :

$$
\frac{i_{qs}^*(z)}{\Delta_{qs}^*(z)} = T \frac{z}{(z-1)}
$$
\n
$$
(4.6)
$$

El diagrama de bloques del controlador difuso. se muestra en la figura 10.

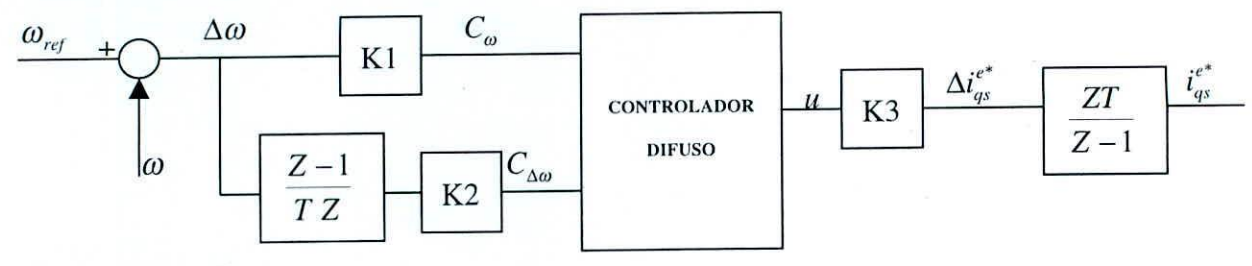

Figura 10. Controlador difuso

#### $4.1.2.$  *Conjuntos de entrada difusos.*

El proceso de *fuzzification*, mapea conjuntos normales de entrada, a conjuntos difusos con un determinado grado de certeza, por la asociación a ciertas funciones de membresía. En este caso se definen siete funciones de membresía, para cada entrada del controlador difuso  $e_w(k)$  y  $e_{\Delta w}(k)$ , todas uniformemente distribuidas. Como vimos antes, cada entrada esta normalizada por el ajuste de las ganancias  $K_i$  y  $K_2$ .

Las funciones de membresía; son del tipo triangular las internas y las extremas son del tipo trapezoidal.

Los valores lingüísticos de cada conjunto difuso, serán especificados en base a la combinación del signo y magnitud de las variables del controlador. El signo podrá ser negativo (N) ó positivo (P) y las magnitudes, podrán ser : cero (C), pequeño (P), medio (M) ó grande (G). Las siete variables lingüísticas definidas para las entradas, tomarán las siguientes denominaciones:

NG : negativo grande NM : negativo medio NP : negativo pequeño C : cero PP : positivo pequeño PM : positivo medio PO : positivo grande

Definimos, las funciones de membresía de entrada  $\mu_i(e_\omega)$  y  $\mu_i(e_{\Delta\omega})$ , donde j=1,2,...,7; con las **denominaciones arriba mencionadas.**

**La representación de dichas funciones de rncmbrcsía, se muestran en las figuras 1) Y 12, respectivamente.** Se define por lo tanto, los conjuntos difusos de entrada  $C_{e_{\omega}}$  y  $C_{e_{\Delta\omega}}$ , descritos por :

$$
C_{e_{\omega}} = \sum_{j=1}^{7} \mu_{j}(e_{w}) / \mu_{j}
$$
  
\n
$$
C_{e_{\Delta\omega}} = \sum_{j=1}^{7} \mu_{j}(e_{\Delta w}) / \mu_{j}
$$
  
\n
$$
M G \qquad M M N P \qquad P P N P M P G
$$
 (4.7)

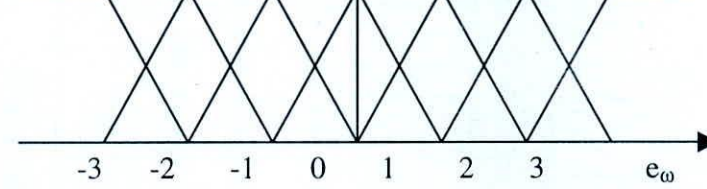

**Figura 11. Funciones dc rncmbresía para el error de velocidad**

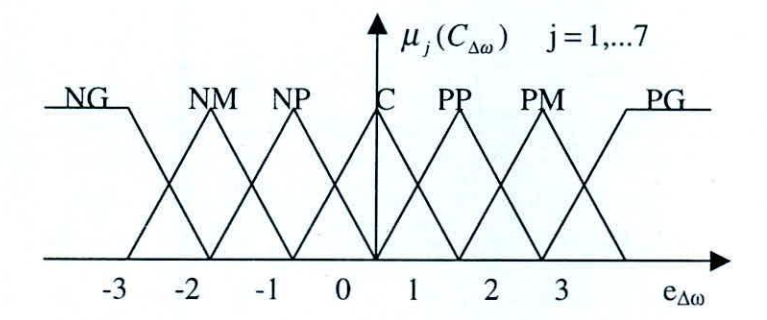

**Figura 12. Funciones de membresía para la variación del error de velocidad**

### *4./.3. Conjuntos de salida difusos.*

**El motor de inferencias, producirá un implicante conjunto de salida difuso, correspondiente a las funciones de** membresía de salida. También se definen siete funciones de membresía de salida, al igual que en las entradas; **también son del tipo triangular. unifonnemente distribuidas.**

Las variables lingüísticas de cada conjunto difuso de salida, tienen las mismas denominaciones que se usan para **las entradas.**

Las funciones de membresía de salida, son definidas como  $\mu_j(u)$ , para j=1,2,...,7; y se representan en la figura 13.

El conjunto difuso de salida  $C_{\mu}$ , se puede describir como :

$$
C_u = \sum_{j=1}^{7} \mu_j(u) / \mu_j
$$
\n(4.8)

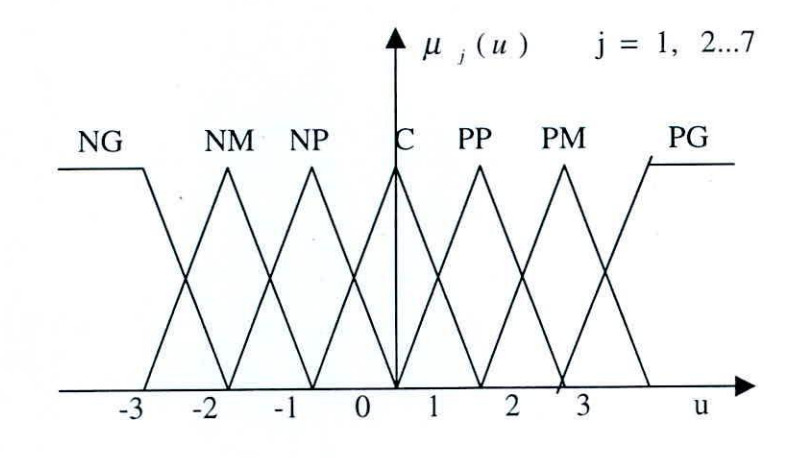

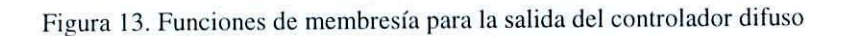

#### *4./.4. MOlOrde injerencia,*

El motor de inferencias. está basado en los conjuntos difusos de entrada, usa las apropiadas reglas SI (premisa ó antcccdentc)-ENTONCES (conclusión ó consecuente), basadas en el conocimiento para tomar decisiones. Las premisas son calculadas usando el operador *mínimo*. Las conclusiones son combinadas usando el operador máximo.

Se usará el método máx-mÍn de inferencias, el cual está basado en el método de implicación de Mamdani, que se puede expresar como:

$$
\mu_{E_u^k}(e_w, e_{\Delta w}) = m\acute{m} \ (\mu_{E_{e_w}^k}(e_w), \mu_{E_{e_{\Delta w}}^k}(e_{\Delta w})) \tag{4.9}
$$

donde  $E_{s}^{k}$ , es el conjunto difuso a evaluar, para la entrada  $e_{w}$  en la regla *k*;  $E_{e_{\text{av}}}^{k}$ , es el conjunto difuso a evaluar, para la entrada  $e_{\Delta w}$  en la regla *k*;  $E_u^k$ , es el conjunto difuso de salida *u*, que se truncará en el valor del grado de membresía  $\mu_{E_x^k}$ , que corresponde al valor mínimo de comparar  $\mu_{E_{E_{x_i}^k}}$  y  $\mu_{E_{E_{x_i}^k}}$ , y es el rcsullado del consecuente para la regla *k.*

Se evalúan de esta manera, todos los consecuentes de cada regla, obteniéndose así, para cada regla una función de membresía de salida truncada al valor obtenido al evaluar (4.9).

# ELECTRÓNICA UNMSM **W**<sup>o</sup> 7, Agosto 2001

 $(4.9)$ 

El conjunto de salida difuso, se obtendrá por la añadidum de los conjuntos difusos individuales obtenidos para cada regla. lo que equivale a unir las contribuciones de cada regla ó a la operación *máximo.* El conjunto difuso de salida, se puede representar, en cada ciclo de control por:

$$
\mu(u) = \max_{h=1} (\mu_{E_n^{\perp}}(e_w e_{\Delta w})) \tag{4.10}
$$

siendo r, el número de reglas a evaluar.

La figura 14; representa gráficamente. la manera como se obtiene el conjunto difuso de salida, al evaluar dos La figura 14; representa gráficamente, la manera como se obtiene el conjunto difuso de salida, al evaluar do<br>reglas representativas como ejemplo, cuando se tiene como entradas al controlador difuso a *e*<sup>\*</sup>, y *e*<sup>\*</sup><sub>o</sub>, respectivamente.

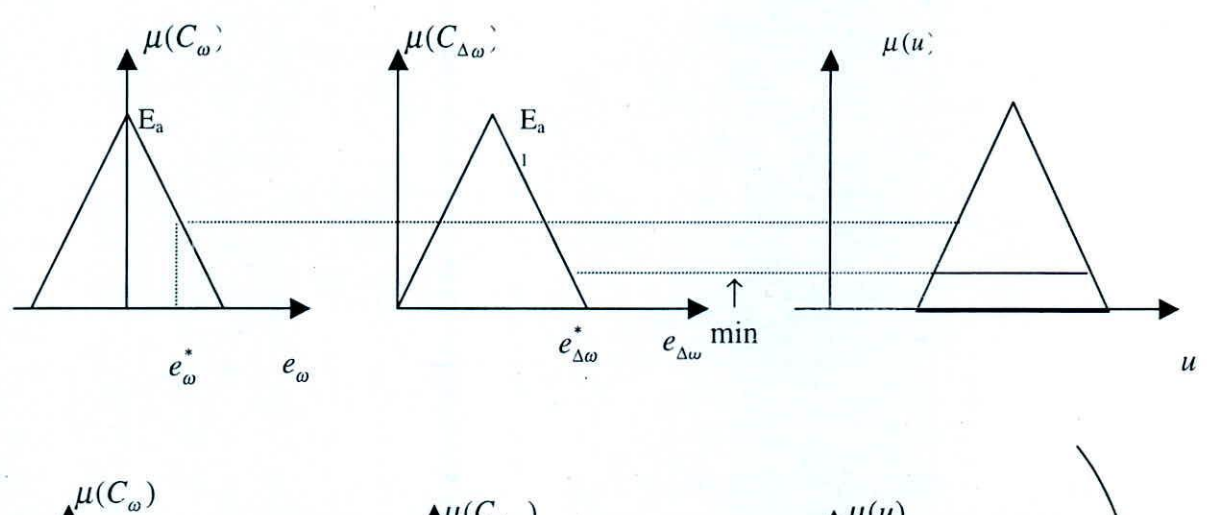

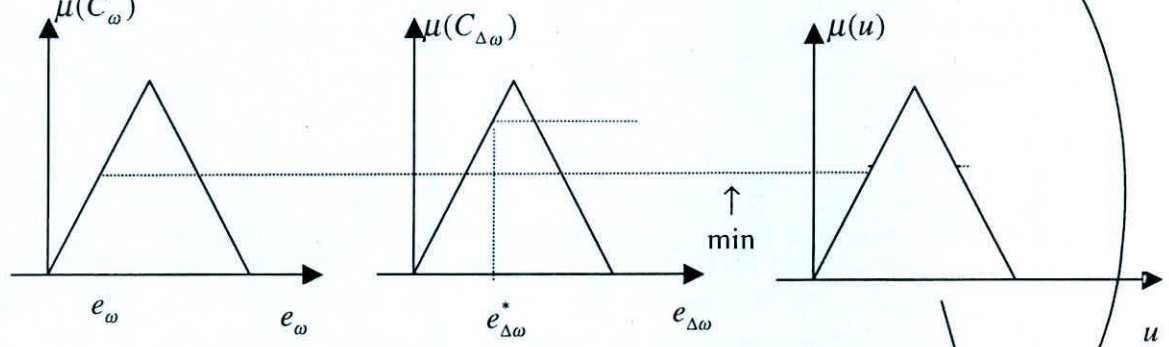

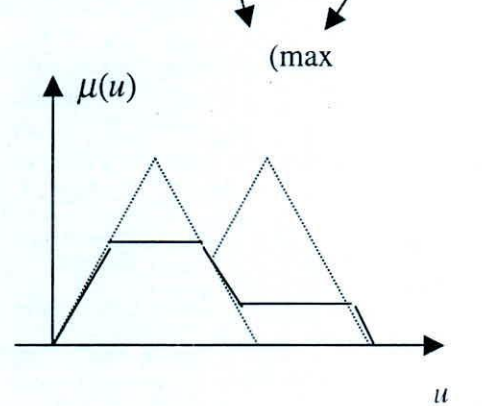

Figura 14. Método de defuzzification

Nº 7, Agosto 2001

ELECfRÓNICA UNMSM

#### *4./.5. Base de reglas difusas.*

La capacidad del controlador difuso, radica en la base de conocimientos.

Nuestra experiencia del proceso, debe incorporarse en el diseño de la base de reglas del controlador difuso.

Conocidas nuestras entradas  $e_{\omega}$  y  $e_{\Delta w}$ , y asumiendo que conocemos el actual valor de la corriente de comando  $i_{as}$ , entonces la experiencia a plasmarse en la base de reglas, determinará que el controlador difuso de como salida la señal  $u$ , que como sabemos es proporcional a la variación de la corriente de comando indicada, es decir  $\Delta_l$ <sub>gs</sub>

Analizaremos las diferentes situaciones que se puedan encontrar en las entradas  $e_{\omega}$  y  $e_{\Delta w}$ , y evaluaremos que es 10 más conveniente a decidir en tales situaciones:

- a) Cuando  $e_{\omega}$  y  $e_{\Delta w}$ , son positivas ó negativas, y pequeñas ó cero (NP, C, PP), entonces vemos que la velocidad debe estar acercándose a su valor deseado. por lo tanto la acción debe ser pequeña ó cero y servirá para corregir la pequeña desviación del valor deseado de la corriente de comando  $\vec{t}_{qs}$ .
- b) En el caso que  $e_{\omega}$ , sea negativo pequeño ó medio (NP,NM), implica que la velocidad está por encima de la referencia. Si  $e_{\Delta w}$  es positivo, entonces,  $i_{qs}^*$  se debe mover hacía el valor adecuado; por lo tanto  $\Delta_{q_s}^*$  debe aumentarse o disminuíse para llevar  $i_{q_s}^*$  al valor deseado. Así si  $e_{\omega}$  es NG y  $e_{\Delta w}$  es PP, entonces la acción de control debe ser NM.
- c) Si  $e_{\omega}$ , está cerca al valor deseado ó está por muy debajo de este, y si  $e_{\Delta w}$  es positiva y se desplaza lejos del valor deseado, se requiere un incremento  $\Delta_{qs}^{\prime}$  positivo, para revertir esa tendencia
- d) En la situación que  $e_{\omega}$ , es positivo medio ó grande (PM, PG), y que  $l_{qs}$  es mucho menor que su valor deseado, y si  $e_{\Delta w}$  es negativo y moviéndose hacía el valor deseado; entonces la corriente  $i_{qs}^*$  debe cambiar para llevar la velocidad a su valor adecuado arriba ó abajo; para ello la acción de control debe ser PP, si  $e_{\omega}$  es PG y  $e_{\Delta w}$  es NM.
- e) Cuando  $e_{\omega}$ , está cerca de su valor deseado (PP, C, NP), ó está elevado (NM, NG), y si al mismo tiempo  $e_{\Delta w}$  es negativo y se mueve alejándose de su valor deseado, entonces se requiere cambio en la corriente de comando *t,* de sentido negativo. para corregir esa situación. *q*

Las situaciones analizadas, muestran las acciones de control que tomaría un experto. para los casos presentados, de tal manera que se cumpla el objetivo de control. Esa experiencia. se traduce en el cuadro de reglas. que se muestra en la tabla 1.

### ELECTRÓNICA UNMSM N<sup>o</sup> 7, Agosto 2001

TABLA l. Base de reglas

| <b>BASE DE</b><br><b>REGLAS</b> |              | $C_{\omega}$ |              |           |              |           |           |    |
|---------------------------------|--------------|--------------|--------------|-----------|--------------|-----------|-----------|----|
|                                 | U            | NG           | <b>NM</b>    | NP        | $\mathsf{C}$ | PP        | PM        | PG |
|                                 | NG           | NG           | NG           | <b>NG</b> | <b>NM</b>    | <b>NM</b> | <b>NM</b> | NP |
|                                 | <b>NM</b>    | <b>NG</b>    | NG           | <b>NM</b> | <b>NM</b>    | <b>NM</b> | C         | PG |
| $C_{\Delta\omega}$              | NP           | NG           | NM           | <b>NM</b> | <b>NM</b>    | NP        | PP        | PG |
|                                 | $\mathsf{C}$ | NG           | <b>NM</b>    | NP        | $\mathsf{C}$ | PP        | PM        | PG |
|                                 | PP           | NG           | NP           | PP        | PM           | PM        | PM        | PG |
|                                 | PM           | NG           | $\mathsf{C}$ | PM        | PM           | PM        | PG        | PG |
|                                 | PG           | PP           | PM           | PM        | PM           | PG        | PG        | PG |
|                                 |              |              |              |           |              |           |           |    |

### 4.1.6. Defuzzification.

Los conjuntos implicados difusos, deben transformarse en una salida  $u$ , que corresponde a un conjunto normal, de rango analógico. El proceso de defuzzification, se encargará de está tarea, en este caso, se ha elegido el **método de las alturas, por su facilidad de implementación, el cual es válido, para funciones de mcmhrcsía** simétricas, como son las que se uso para este controlador. Se eligen los valores promedio de cada función de

membresía de salida, en el dominio de cada una de ellas, a las cuales llamamos  $u_j$ , j=01,2,..,7 y hallamos para

cada u j sus valores de membresía  $\mu(u_j)$ , luego de evaluar el motor de inferencias. El valor de salida **analógico. como resultado de un ciclo de control. sc hallará por :**

$$
u^* = \frac{\sum_{j=1}^7 \mu(u_j) u_j}{\sum_{j=1}^7 \mu(u_j)}
$$
(4.11)

**como los promcdios** *II <sup>j</sup>* **son constantc, cl implcmentar este mérodo rcsulta sencillo. La figura 15, muestra gráficamcnte el método de** *dejuzzijicatioll* **elcgido, para los valores dc entrada usados en la figura 14.**

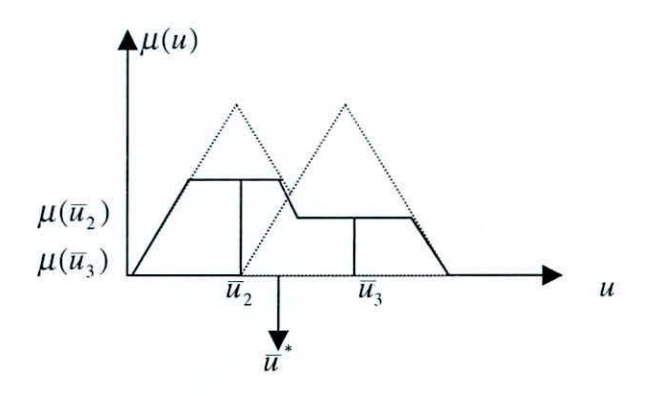

#### Figura 15. Ohtención de la salida del controlador

#### $4.1.7.$  *Saturación de salida del controlador.*

Para evitar grandes comandos de corrientes  $\hat{t}_{\alpha s}$ , agregamos una saturación de valor igual a la máxima corriente que puede generar el actuador  $\vec{i}_{asmax}$ .

## 4.2. Diseño de los controladores de corriente  $i_{ds}$  **e**  $i_{gs}$

En las secciones 3.2 y 3.3, se justificó la necesidad de implementar otros dos controladores: el controlador de corriente  $i_{ds}$ , y el controlador de corriente  $i_{qs}$ . Como podemos observar de las figuras 4 y 6 respectivamente dada la estructura de las funciones de transferencia a controlar, es permitido para amhos casos, usar controladores PI (proporcional-integral). Estos controladores se diseñan usando técnicas lineales. Para el caso del controlador de corriente  $i_{qs}$ , se le exige una respuesta más rápida que la del controlador de velocidad, pues es un lazo de control interno a dicho controlador. Para el caso del controlador de corriente *ids'* a costa de su mayor rohustez, debe presentar mayor lentitud; así la perturbación que se aprecia en la figura 4, tendrá un mínimo efecto por variaciones de *OJ* y de *i .* De ser así. se asegurará que la corriente de comando que permite *. l/S* tener el valor del campo del rotor constante, no varíe para cualquier condición de régimen de velocidad. Por lo tanto. en el arranque de la máquina, no se debe realizar ningún seguimiento de velocidad de referencia, hasta que no se haya establecido el campo del rotor.

#### V. RESULTADOS

#### *5.1. Simulación*

Se ha implementado el diseño de los controladores: de velocidad difuso, de corriente  $i_{ds}$ , de corriente  $i_{gs}$ ; usando programas en Matlab. Para el caso del controlador difuso de vclocidad. se ha implementado programas propios, para las etapas de *fuzzification*, como para el motor de inferencias en función de la base de reglas, así como la etapa de defuzzification.

La prueba del sistema de lazo cerrado, se realiza en base a la simulación realizada y presentada en [Luyo y Vargas. 2000). Se hacen pruebas en régimen dc vclocidad de referencia constante y régimen de cambio de velocidad constante *(tracking* de velocidad).

### ELECTRÓNICA UNMSM w 1. and 1. and 1. and 1. and 1. and 1. and 1. and 1. and 1. and 1. and 1. and 1. and 1. and 1. and 1. and 1. and 1. and 1. and 1. and 1. and 1. and 1. and 1. and 1. and 1. and 1. and 1. and 1. and 1. an

Las figuras 16, y 17, presentan los resultados del diseño en simulación.

#### *5.2. Emrada escalón de velocidad*

La figura 16, presenta los resultados de simulación para entradas de referencia de velocidad del tipo escalón. Se puede apreciar como se llega a la velocidad de referencia. sin sobrcimpulso y con un tiempo de establecimiento. de alrededor de 0.25 segundos. Se observa también que el controlador de velocidad recién entra a actuar. cuando la corriente de campo del rotor se ha establecido, luego de más o menos 75 milisegundos; esto asegura que las perturbaciones de este campo tengan efecto luego de haberse establecido esta corriente. Se puede observar también, el gran torque de arranque que se produce en el motor, que permite desde un inicio corregir el error de velocidad, sin exceder las corrientes de fase permitidas por el motor, ni exceder los voltajes de fase de control permitidos. También se aprecia, que cuando se produce una perturbación del torque de carga, luego de lsg., el cambio de velocidad es casi imperceptible.

En la figura 16, también se aprecia el comportamiento de los controladores de corriente de  $\frac{l_{ds}}{l_{ds}}$  y de  $\frac{l_{gs}}{l_{ds}}$ . En estos gráficos se puede comprobar al robustez del controlador de corriente de  $\iota_{ds}$ , la cual es sólo levemente perturbada por los cambios de velocidad y de  $i_{qs}$ . También se puede apreciar la acción de la limitación de la interested per les canneles de versendad y de la rambién se pacce apreciar la decien de la infinación de la<br>corriente  $i_{qs}$ , y como dicho controlador, luego de alrededor de 0.25 segundos establece un mejor seguimiento a la entrada de comando de dicha corriente. Se puede ohservar como, luego de establecerse la velocidad de salida, en el valor de referencia; el torque que desarrolla el motor, es el que requiere la carga para esa velocidad.

Respecto a los voltajes y corrientes trifásicas, podemos comprobar como la frecuencias de estas señales, también van cambiando durante el proceso de anulación del error dc velocidad. Como era de esperarse, esto debido a la correcta orientación del campo del rotor, el cual requiere que continuamente se esté actualizando la velocidad del marco de referencia giratorio, lo cual trae consigo los cambios de frecuencia de la red.

#### *5.3. Emrada rampa de velocidad*

La capacidad de seguimiento de velocidad de nuestro sistema de lazo cerrado, es probada con excitaciones de entrada tipo rampa. La figura 17, presenta los resultados de simulación para entradas de referencia de velocidad del tipo rampa, con pendientes positivas y ncgativas. Como se puede observar de la respuesta de la velocidad, que cl controlador consigue un buen seguimiento a la referencia de entrada, de tal manera que parecen superpuestas la entrada y la salida; sólo se nota una leve diferencia cuando se producen cambios de pendiente de velocidad de referencia.

Se puede observar también, que el torque para asegurar un huen seguimiento es de mayor magnitud, que para el caso de refercncia constante; nuevamente apreciamos que las corrientes de fase para el *tracking,* presenta leves sobreimpulsos en los cambios de pendiente sin exceder las permitidas por el motor; también aprcciamos los cambios de fase de las corrientes cuando se producen los cruces por cero; los voltajes de fase de control, tampoco exceden los permitidos por la máquina; como se puede apreciar en la misma figura.

En la figura 17, se puede ver el comportamiento de los controladores de corriente de <sup>*i*</sup> ds y de <sup>*i*qs</sup>. Observa

como, para poder realizar el *tracking*, inclusive la corriente  $i_{qs}$  de comando, debe cambiar de signo y los cambios son mayores, cuando cambian las pendientes de comando. Estos cambios mayores. van a perturbar en

mayor magnitud al controlador de corriente  $\frac{i_{ds}}{i_{ds}}$ , con lo cual este controlador en el régimen de *tracking*, demorará un poco más en recuperar su valor de establecimiento deseado. Esto no se refleja en gran medida en un

error de velocidad, debido a que los cambios en la corriente <sup>*· ds*</sup>, tienen leve efecto en el controlador de corriente en orteste de  $i_{qs}$ 

La frecuencia de la red, ahora con mayor razón, requiere cambios mayores como se puede apreciar, para asegurar el deslizamiento adecuado, para cada cambio de referencia de velocidad, medido en cada ciclo de control.

### VI. CONCLUSIONES

.EI controlador de velocidad difuso facilita la sintonía de sus ganancias, comparado con la dificultad de sintonizar un PID, para esa misma función.

-La respuesta presenta una gran robustez ante las perturbaciones de carga.

-La base de reglas refleja la experiencia en el control, el cual asimila las no linealidades propias del sistema a controlar. -Los controladores de corrientes en cuadratura. pueden diseñarse con técnicas lineales. con los cuales se obtienen la *performance* requerida.

### VII. BIBLIOGRAFÍA

Luyo K.J.; Vargas T.B.; Simulación de la máquina de inducción en un eje de referencia arbitrario qdO. Revista Electrónica U.N.M.S.M. Nº 05 año 2000.

Rashid Muhammad, Power Electronics, Circuits, Devices and Applications. Prentice Hall 1995.

Bose 8. K., Power Electronics and AC drives.

Smolenski Ivanov, Máquinas eléctricas. Editorial Mir 1984.

Klir George, YUAN Bo, Fuzzy sets and fuzzy logic. Prentice Hall 1995.

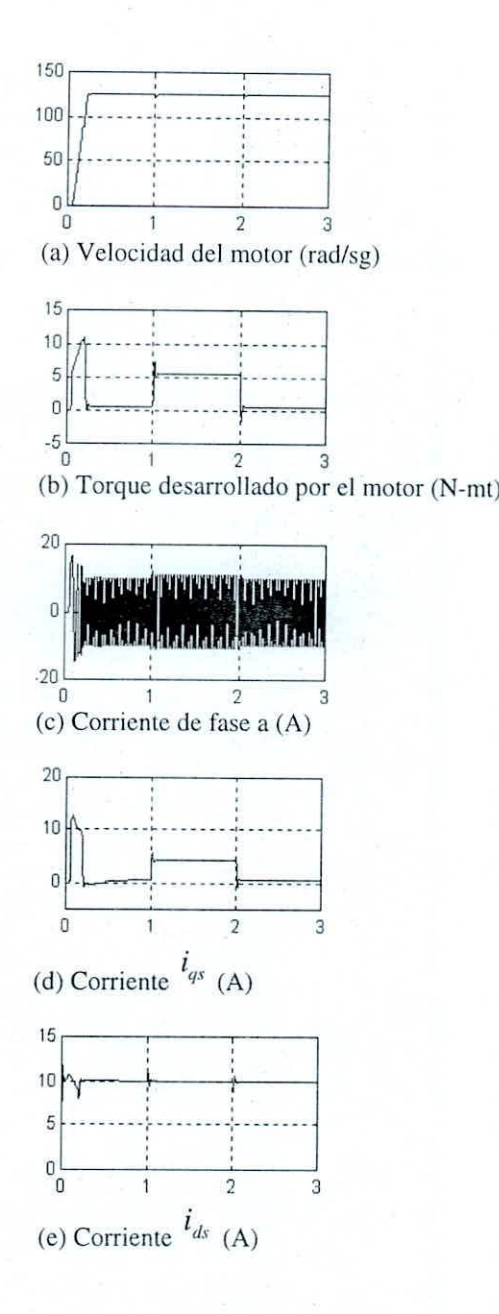

**Figura 16. Respuesta al escalón de velocidad.**

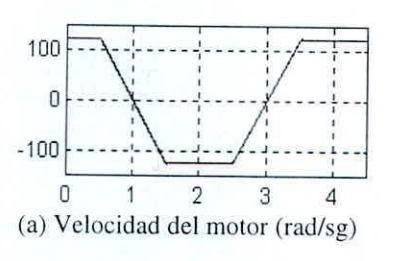

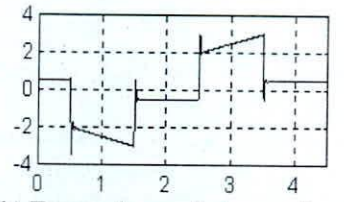

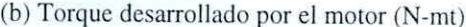

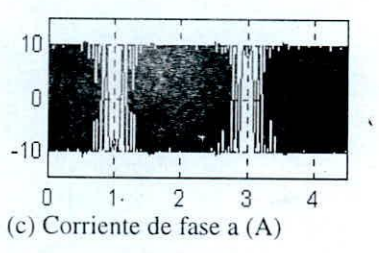

**Figura 17.** *Tracking* **de velocidad.**

ELECTRÓNICA UNMSM <sup>N°</sup> 7, Agosto 2001